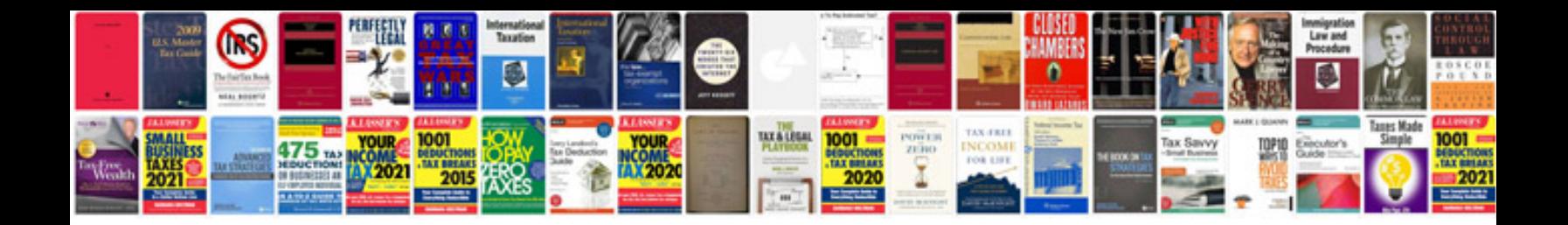

Fujifilm finepix 155 manual

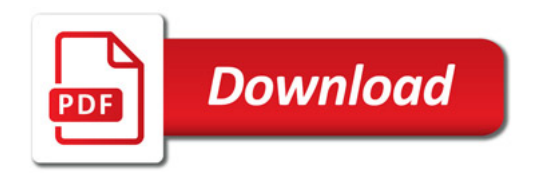

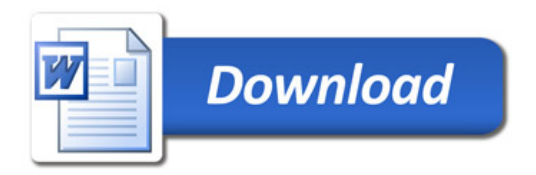